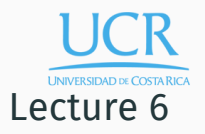

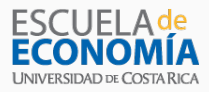

#### Numerical Integration and Differentiation

Randall Romero Aguilar, PhD This draft: October 10, 2018

Universidad de Costa Rica SP6534 - Economía Computacional

#### Table of contents

- 1. Introduction
- 2. Area Under a Curve
- 3. Computing Expectations
- 4. Monte Carlo Simulation
- 5. Quasi-Monte Carlo Integration
- 6. Numerical Differentiation

# Introduction

## A Statistics Problem

What is the probability that a standard normal random variable  $\tilde{Z}$  will realize a value less than or equal to  $z$ ?

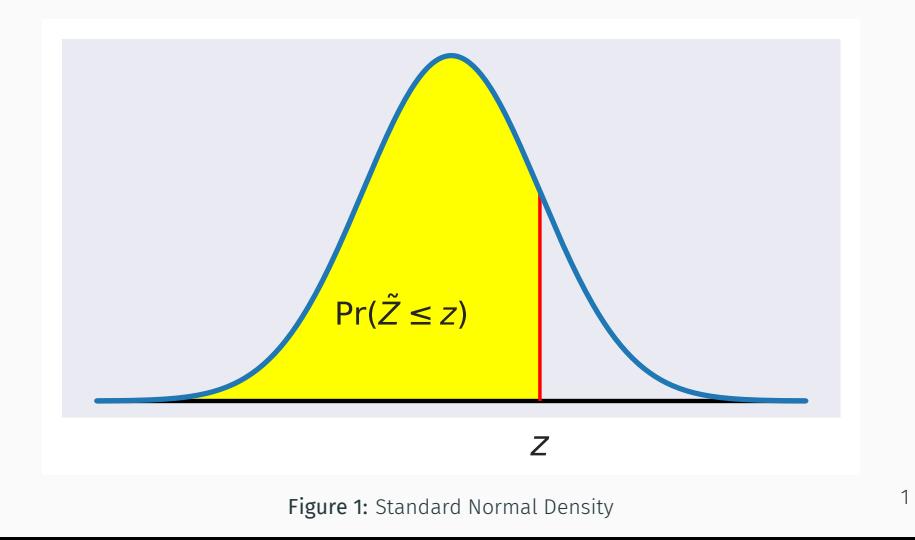

• The probability is the area under the standard normal probability density function to the left of *z*:

$$
\Pr(\tilde{Z} \le z) = \frac{1}{\sqrt{2\pi}} \int_{-\infty}^{z} \exp\left(-\frac{t^2}{2}\right) dt
$$

- $\cdot$  Evaluate this integral for  $z = 1$ .
- Are you having difficulties?
- No surprise, since the integral lacks closed-form.
- Check the table in the back of your statistics book.
- It says the probability is 0.841.
- How did the author get this value?

#### A Risk Problem

• An agent's utility of income *y* exhibits constant absolute risk aversion  $\alpha > 0$ :

$$
u(y) = -\exp(-\alpha y).
$$

- $\cdot$  The agent faces uncertain income  $\tilde{y}$  that is lognormally distributed with log mean  $\mu$  and log variance  $\sigma^2$ .
- Would this agent accept a certain income *y ∗* in place of his uncertain income  $\tilde{y}$ ?
- According to expected utility theory, yes, provided

$$
u(y^*) > Eu(\tilde{y}).
$$

• To answer the question definitively, we must evaluate the agent's expected utility with the uncertain income:

$$
Eu(\tilde{y}) = -\frac{1}{\sigma\sqrt{2\pi}} \int_0^\infty \frac{1}{y} \exp\left(-\frac{(\ln(y) - \mu)^2}{2\sigma^2} - \alpha y\right) dy.
$$

- $\cdot$  Evaluate this expression when  $\mu=0$ ,  $\sigma^2=0.1$ , and  $\alpha=2.$
- Are you having difficulties?
- No surprise, since the integral lacks closed-form.

#### Numerical Quadrature

- In economics, we encounter two types of integration problems:
	- Evaluate the area under a curve, as in the "statistics" example.
	- Evaluate the expectation of a function of a random variable, as in the "risk" example.
- In many applications, the definite integral lacks an equivalent closed-form expression or is otherwise analytically intractable.
- However, such integrals typically may be easily and accurately evaluated numerically using quadrature methods.
- We discuss three classes of quadrature methods:
	- Newton-Cotes rules
	- Gaussian quadrature
	- Monte Carlo simulation
- All these methods have one thing in common: the definite integral is approximated using a weighted sum of function values at prescribed nodes, a simple task on a computer.
- Methods differ only in how the weights and nodes are chosen.

Area Under a Curve

Consider finding the area under a continuous real-valued function *f* over a bounded interval [*a, b*]:

$$
A = \int_{a}^{b} f(x) \, dx
$$

3 quadrature methods are commonly used to compute areas:

- Trapezoid rule
- Simpson's rule
- Gauss-Legendre quadrature

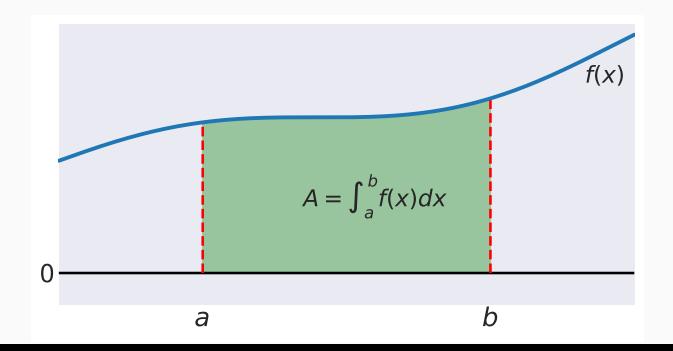

#### Trapezoid Rule

- The trapezoid rule approximates the area under a function *f* with the area under a piecewise linear approximation to  $f$ ,  $\tilde{f}$ .
- $\cdot$  Partition the interval [ $a, b$ ] into  $n$  subintervals of equal length  $h = (b - a)/n$  defined by the nodes  $x_i = a + ih$ ,  $i = 0, 1, \ldots, n$ .
- Compute the function values  $y_i = f(x_i)$  at the nodes.
- $\cdot$  Construct  $\tilde{f}$  by connecting successive points  $(x_i, y_i)$  on the graph of *f* with straight lines.
- $\cdot$  The area under  $\tilde{f}$  is a series of trapezoids, giving the trapezoid rule its name.

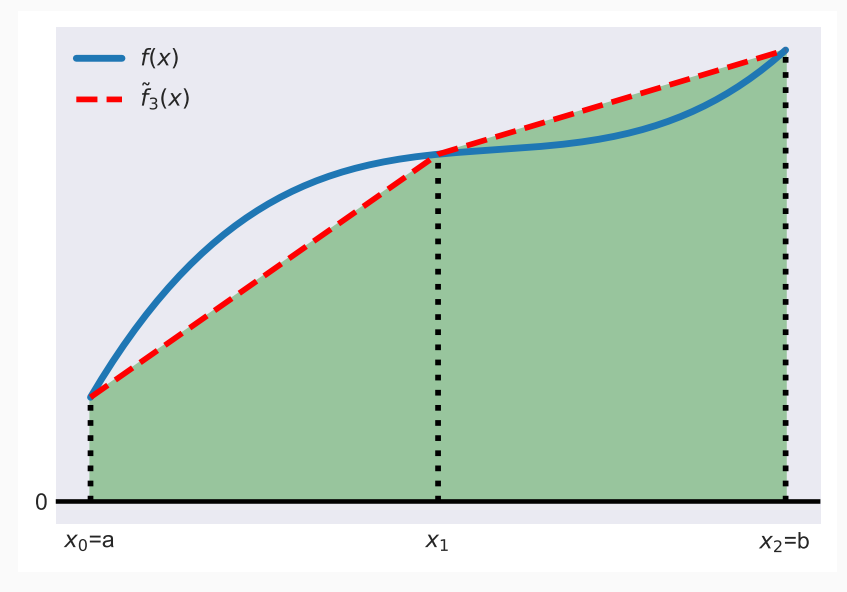

Figure 3: Trapezoid Rule,  $n = 2$ 

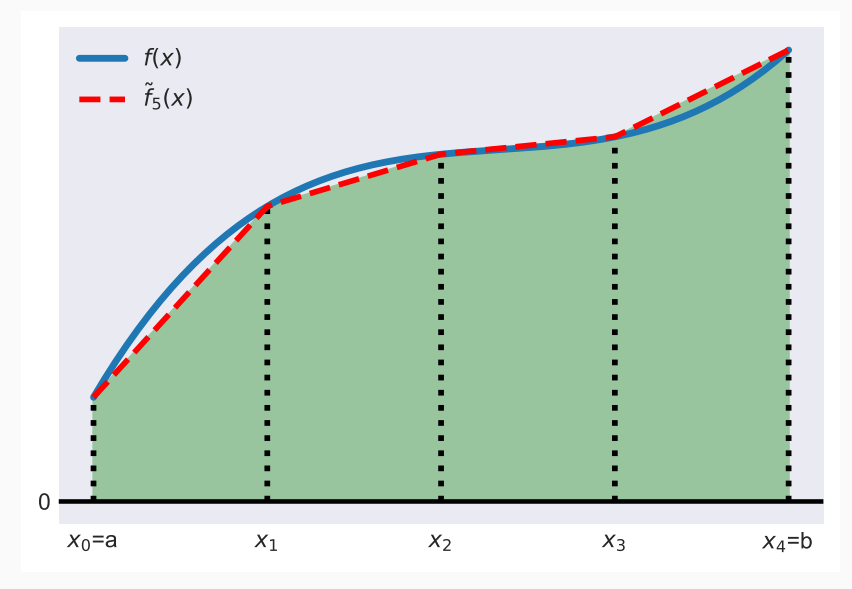

Figure 4: Trapezoid Rule,  $n = 4$ 

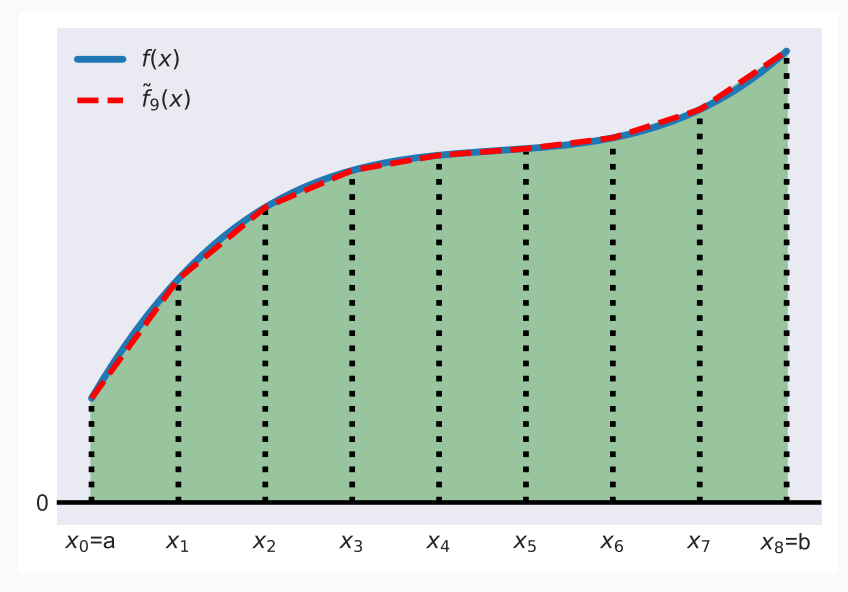

Figure 5: Trapezoid Rule,  $n = 8$ 

 $\cdot$  The area of the  $i^{th}$  trapezoid is:

$$
\int_{x_{i-1}}^{x_i} \tilde{f}(x) \, dx = \frac{h}{2} [f(x_{i-1}) + f(x_i)].
$$

• Summing the areas of all *n* trapezoids yields the trapezoid rule:

$$
\int_a^b f(x) \ dx \approx \sum_{i=0}^n w_i \ f(x_i)
$$

where

$$
w_i = \begin{cases} h/2 & i = 0, i = n \\ h & \text{otherwise} \end{cases}
$$

- The trapezoid rule is simple and robust.
- $\cdot$  If  $f$  is smooth, the trapezoid rule affords an approximation error proportional to  $h^2$ .
- Doubling the number of nodes will reduce the approximation error by a factor of four.

#### Simpson's Rule

- Simpson's rule approximates the area under a function *f* with the area under a piecewise quadratic approximation to  $f, \tilde{f}$ .
- $\cdot$  Partition the interval [ $a, b$ ] into  $n$  subintervals of equal length  $h = (b - a)/n$  defined by the nodes  $x_i = a + ih$ ,  $i = 0, 1, ..., n, n$  even.
- Compute the function values  $y_i = f(x_i)$  at the nodes.
- Form a piecewise quadratic approximation  $\tilde{f}$  for  $f$  by interpolating successive triplets of graph points (*xi−*2*, yi−*2), (*xi−*1*, yi−*1), and (*x<sup>i</sup> , yi*), *i* = 2*,* 4*, . . . , n*, with quadratic functions.

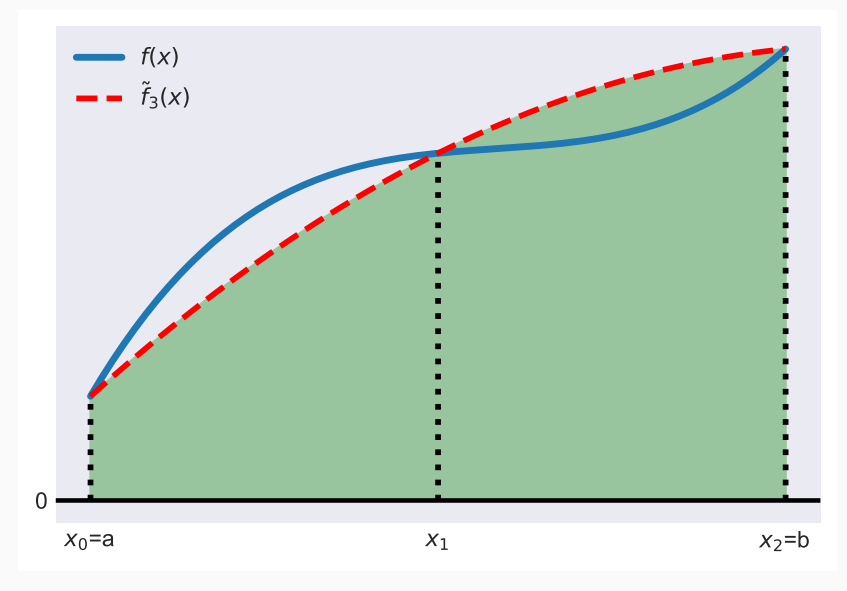

Figure 6: Simpson's Rule,  $n = 2$ 

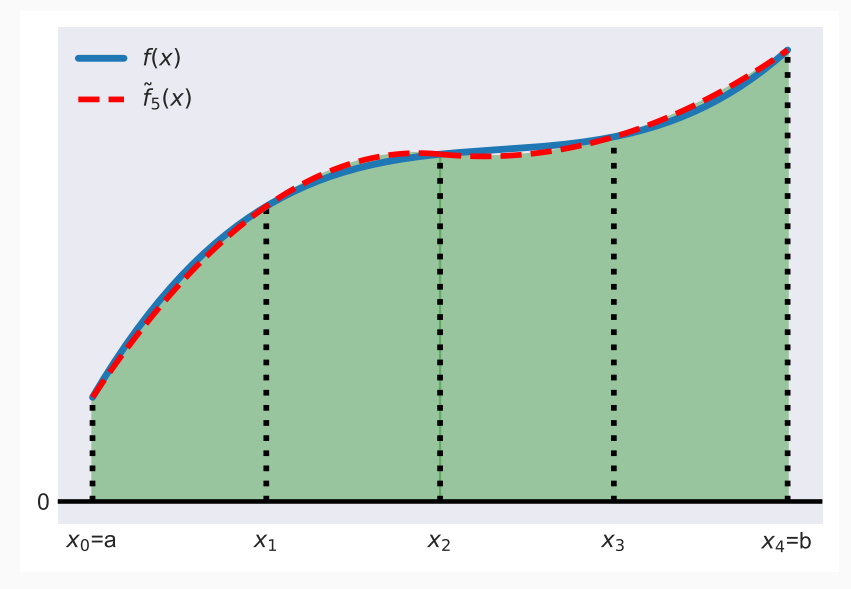

Figure 7: Simpson's Rule,  $n = 4$ 

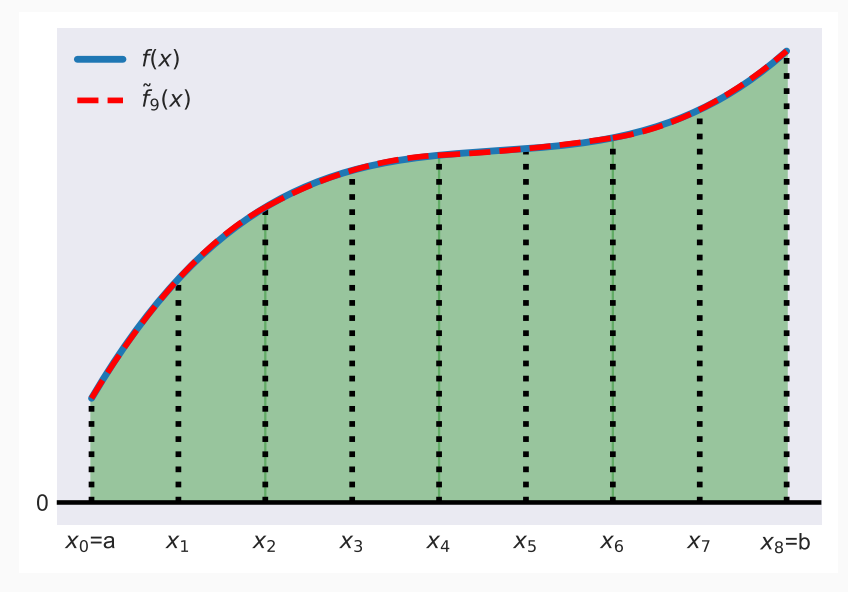

Figure 8: Simpson's Rule,  $n = 8$ 

• The area under ˜*<sup>f</sup>* over subintervals *<sup>i</sup> <sup>−</sup>* <sup>1</sup> and *<sup>i</sup>*, for  $i = 2, 4, \ldots, n$ , is:

$$
\int_{x_{i-2}}^{x_i} \tilde{f}(x) dx = \frac{h}{3} \left( f(x_{i-2}) + 4f(x_{i-1}) + f(x_i) \right).
$$

• Summing across successive pairs of subintervals yields Simpson's rule:

$$
\int_a^b f(x) \ dx \approx \sum_{i=0}^n w_i f(x_i)
$$

where

$$
w_i = \begin{cases} h/3 & i = 0, i = n \\ 4h/3 & 0 < i < n, i \text{ even} \\ 2h/3 & 0 < i < n, i \text{ odd} \end{cases}
$$

- If *f* is smooth, Simpson's rule affords an approximation error proportional to  $h^4$ , the square of the trapezoid rule error.
- Doubling the number of nodes will reduce the approximation error by a factor of sixteen.
- Simpson's rule is preferred to the trapezoid rule because it is almost as simple, but far more accurate.

#### Newton-Cotes Rules

- The trapezoid rule and Simpson's rule are examples of Newton-Cotes rules, which replace the integrand with a piecewise polynomial of low degree.
- Newton-Cotes rules based on piecewise polynomials of third and higher degree can be defined, but are not practical.

#### Gauss-Legendre Quadrature

- Gauss-Legendre quadrature employs different logic to compute the area under a curve *f* over a bounded interval [*a, b*].
- Specifically, the *n* quadrature nodes *x<sup>i</sup>* and *n* quadrature weights *w<sup>i</sup>* are chosen to exactly integrate polynomials of degree  $2n - 1$  or less.
- This requirement imposes the 2*n* conditions

$$
\int_a^b x^k dx = \sum_{i=1}^n w_i x_i^k, \qquad k = 0, \dots, 2n - 1,
$$

which may be solved for the *n* nodes and *n* weights using nonlinear equation methods.

- Unlike Newton-Cotes rules, Gauss-Legendre nodes are not uniformly spaced and do not include the integration limits.
- For example, the order-4 Gauss-Legendre nodes over the interval [0*,* 1] are 0.069, 0.330, 0.670, and 0.931 and the corresponding weights are 0.174, 0.326, 0.326, and 0.174.

Gauss-Legendre quadrature outperforms Newton-Cotes rules if the integrand *f* is smooth, but otherwise may perform no better or worse.

For example, consider integrating  $e^{-x}$  and  $\sqrt{|x|}$  on  $[-1,1].$ 

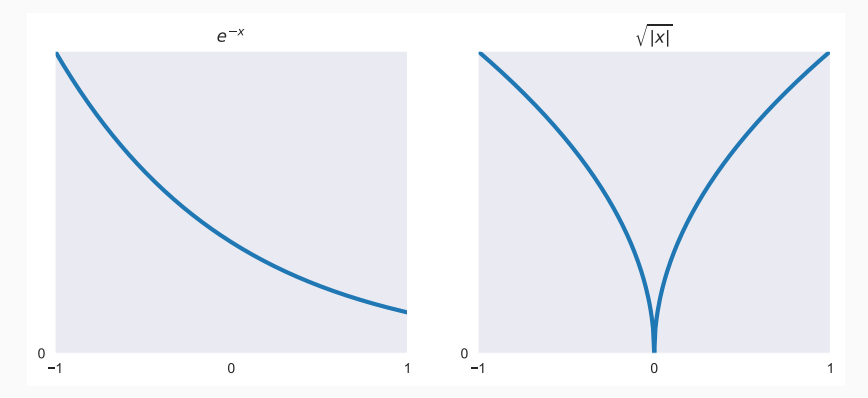

Figure 9: A smooth and a non-smooth function

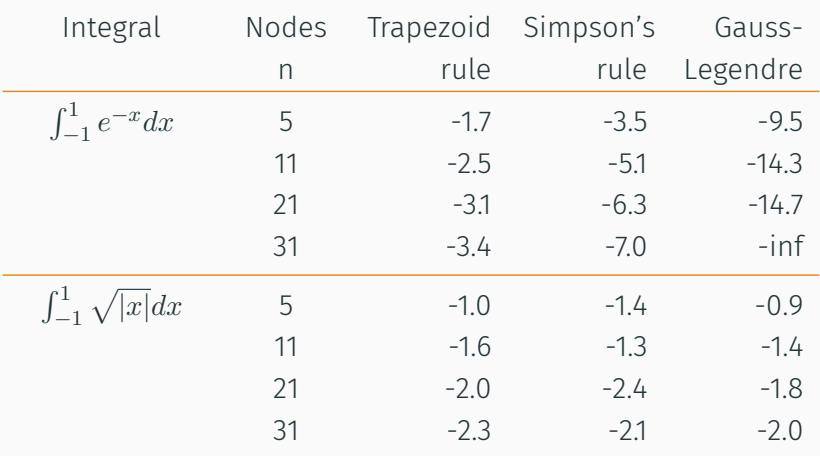

Table 1: Log10 Definite Integral Relative Approximation Errors

#### CompEcon Utilities

• CompEcon utilities qnwtrap, qnwsimp and qnwlege generate the trapezoid rule, Simpson's rule, and Gauss-Legendre nodes and weights as follows:

```
x, w = qnwtrap(n, a, b)
```

```
x, w = qnwsimp(n,a,b)
```

```
x, w =qnwlege(n,a,b)
```
- Input: n the number of nodes, a the left integration limit, and **b** the right integration limit.
- Output: x and w, the n-vectors of quadrature nodes and weights, respectively.

### Example 1:

# Computing a probability

To compute the probability that a standard normal random variable is less than 1, execute the script

```
from numpy import exp, sqrt, pi
from compecon import qnwsimp
```

```
f = lambda x: exp(-x * * 2/2) / sqrt(2 * pi)x, w = qnwsimp(11, 0, 1)prob = 0.5 + w.dot(f(x))
```
The computed answer, 0.8413, is correct to four significant digits.

This is how the table in your statistics book was computed.

#### Example 2:

# Consumer surplus

• Suppose demand for a commodity is given by

$$
q(p) = 0.15q^{-1.25}
$$

and the price drops from  $p_1 = 0.7$  to  $p_2 = 0.3$ .

• Then the gain in consumer surplus

$$
\int_{p_2}^{p_1} q(p) \; dp,
$$

may be computed by executing

from compecon import qnwlege

$$
q = \text{lambda} \times: 0.15*p * * (-1.25)
$$
  
\n $p, w = \text{qnwlege}(11, 0.3, 0.7)$   
\nchange = w.dot(q(p))

• The computed answer, 0.1548, is correct to four significant digits.

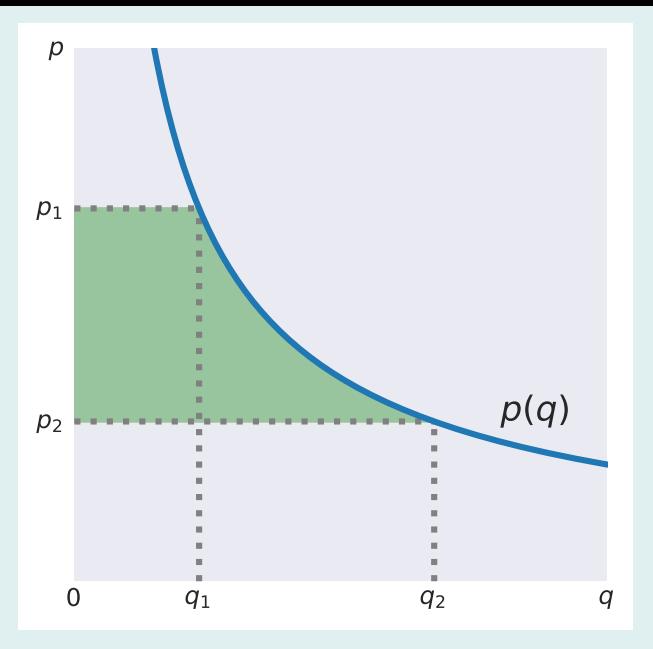

Figure 10: Change in Consumer Surplus

Computing Expectations

• In economics, we must often compute the expectation of a function  $f$  of a random variable  $\tilde{X}$  with known probability density function *w*:

$$
Ef(\tilde{X}) = \int f(x)w(x) \ dx.
$$

- For example, in the "Risk Problem":
	- $\cdot$   $\overline{X}$  is the agent's random income,
	- $\cdot$  f is the agent's utility of income function, and
	- $\cdot$   $w$  is the probability density function of income.
- Two numerical techniques are widely used to compute expectations in economics.
- Gaussian quadrature is especially powerful when the dimension of the random variable is low and the integrand *f* is smooth.
- Monte Carlo simulation, discussed separately in the next section, is easy to apply, and is especially useful when the random variable is high dimensional.

### Gaussian Quadrature

- Gaussian quadrature replaces the continuous random variable  $\tilde{X}$  with a discrete random variable that is easier to work with.
- Specifically, the  $n$  mass points  $x_i$  and  $n$  probabilities  $w_i$  of the discrete random variable are chosen so as to replicate the mean, variance, skewness, kurtosis, and, more generally, the same first  $2n-1$  moments of  $\tilde{X}$ .
- This imposes 2*n* "moment matching" conditions

∑*n*

$$
\sum_{i=1}^{N} w_i x_i^k = E \tilde{X}^k, \qquad k = 0, \dots, 2n - 1,
$$

which may be solved for the *n* mass points and *n* probabilities using nonlinear equation methods.

• Given the discrete approximant for  $\tilde{X}$ , one may easily compute an approximation for the expectation of an arbitrary function  $f$  of  $\tilde{X}$  as follows:

$$
Ef(\tilde{X}) \approx \sum_{i=1}^{n} w_i f(x_i).
$$

- By construction, the expectation approximation will be exact if *f* is a polynomial of degree 2*n −* 1 or less.
- This suggests that the expectation approximation should be accurate if *f* can be reasonably approximated by a polynomial of degree 2*n −* 1 or less; that is, if *f* is smooth.

Example 3:

# Gaussian quadrature

 $\cdot$  For  $n=3$ , the Gaussian quadrature mass points and probabilities for a standard normal variable  $\tilde{Z}$  are

$$
\begin{array}{rcl}\nx_1 &=& -\sqrt{3} & w_1 &=& 1/6 \\
x_2 &=& 0 & w_2 &=& 2/3 \\
x_3 &=& \sqrt{3} & w_3 &=& 1/6\n\end{array}
$$

- $\cdot$  The exact value of  $E \exp(Z)$ , expressed to four significant digits, is 1*.*6487.
- The Gaussian quadrature approximation,

$$
E \exp(\tilde{Z}) \approx \frac{1}{6} \exp(-\sqrt{3}) + \frac{2}{3} \exp(0) + \frac{1}{6} \exp(\sqrt{3}) = 1.6382,
$$

is accurate to less than 1%, a remarkable fact given that we used a three-point approximation.

### CompEcon Utilities

- The CompEcon Toolbox contains utilities for generating discrete approximants for common probability distributions.
- $\cdot$  All utilities generate mass points **x** and probabilities **w** as output, and require the number of mass points **n** as input, but differ with respect to other inputs:

• Normal Distribution

 $x, w = q$ nwnorm $(n, mu, var)$ 

Here, **mu** is the mean and **var** is the variance.

• Lognormal Distribution

 $x, w =$ qnwlogn(n,mu,var)

Here,  $mu$  is the log mean and  $var$  is the log variance.

• Beta Distribution

 $x, w =$ qnwbeta $(n, a, b)$ 

Here, **a** and **b** are the shape parameters.

• Gamma Distribution

 $x, w = qnwqamma(n, a, b)$ 

Here,  $a$  is the shape parameter and  $b$  is the scale parameter.

Example 4: A risk problem

- Let us revisit the "risk problem", in which an agent possesses utility of income  $u(y) = -\exp(-\alpha y)$ ,  $\alpha > 0$ , and faces uncertain income  $\tilde{y}$  that is lognormally distributed with parameters  $\mu$  and  $\sigma^2.$
- Would the agent accept a certain income *y ∗* = 1 in place of the uncertain income  $\tilde{y}$  if  $\mu = 0$ ,  $\sigma^2 = 0.1$ , and  $\alpha = 2$ ?

• To compute the agent's expected utility with random income, execute the script

from compecon import qnwlogn from numpy import exp

```
n = 100mu, var, alpha = 0, 0.1, 2y, w = qnwlogn(n, mu, var)Eu = -w.dot(exp(-alpha)
```
- This generates the approximation *Eu*(˜*y*) = *−*0*.*148, which  $i$  is less than  $u(y^*) = -0.135$ .
- Yes, the agent would accept the certain income.
- $\cdot$  The utility **qnwnorm** also generates discrete approximations for multivariate normal variates.
- To generate mass points and probabilities for *d* jointly distributed normal random variables, execute the script

$$
x, w = qnwnorm(n, mu, var);
$$

where **n** is a  $1 \times d$  vector indicating the number of mass points for each variable, **mu** is the  $1 \times d$  mean vector, and **var** is the  $d \times d$  covariance matrix.

 $\cdot$  On output, **x** is an  $d \times N$  matrix of mass points and **w** is an *N* vector of probabilities, where  $N = n(1) \cdot n(2) \cdot \ldots \cdot n(d)$ .

Example 5: A farmer's problem • A farmer's per-acre revenue is the product of the unit price  $\tilde{p}$  and per-acre yield  $\tilde{y}$ , the logs of which are jointly normally distributed with mean vector and covariance matrix

$$
\mu = \begin{bmatrix} 1 \\ 2 \end{bmatrix} \qquad \Sigma = \begin{bmatrix} 0.2 & -0.1 \\ -0.1 & 0.4 \end{bmatrix}
$$

• To compute the farmer's expected revenue using a grid of 150 mass points formed as the Cartesian product of 10 price nodes and 15 yield nodes:

from compecon import qnwnorm from numpy import exp mu, sigma =  $[1, 2]$ ,  $[0.2, -0.1]$ ,  $[-0.1, 0.4]$  $(p, y)$ , w = qnwnorm( $[10, 15]$ , mu, sigma)  $expected revenue = w.dot(exp(p+v))$ 

Monte Carlo Simulation

- Monte Carlo simulation offers an alternative way to compute expectations that is especially useful when the random variable is high-dimensional.
- Monte Carlo simulation is motivated by the Strong Law of Large Numbers.
- $\cdot$  The Law states that if  $x_1, x_2, \ldots$  are independent realizations of a random variable  $\tilde{X}$  and  $f$  is a continuous function, then

$$
Ef(\tilde{X}) = \lim_{n \to \infty} \frac{1}{n} \sum_{i=1}^{n} f(x_i)
$$

with probability one.

- The Monte Carlo simulation scheme is simple.
- $\cdot$  To compute an approximation for  $Ef(\tilde{X})$ , draw a random sample  $x_1, x_2, \ldots, x_n$  from the distribution of  $\tilde{X}$  and set

$$
Ef(\tilde{X}) \approx \frac{1}{n} \sum_{i=1}^{n} f(x_i).
$$

• But how do you draw a random sample?

#### Random Number Generators

- A random number generator is an algorithm that generates what appears to be a sequence of independent realizations of a random variable with a specified distribution.
- A fundamental problem with so-called random number generators is that they employ purely deterministic, not random iteration rules.
- If you repeatedly initiate a generator at the same point, it will generate the same sequence of "random" numbers each time.
- The best that can be said of a random number generators is that a good one will generate realizations that pass certain statistical tests for randomness.
- For this reason, random number generators are perhaps best said to be "pseudo-random" number generators.
- numpy.random provides two intrinsic random number generators.
- **rand(m, n)** generates an  $m \times n$  matrix of numbers that are independently uniformly distributed on the interval [0*,* 1].
- **randn(m,n)** generates an  $m \times n$  matrix of numbers that are independently standard normally distributed.

Example 6: Generating random numbers from a standard normal distribution

• To generate 100,000 independent realizations of a standard normally distributed random variable, execute

```
from numpy.random import randn
x = \text{randn}(100 000)
```
• Based on your knowledge of normal distribution theory, what would you expect the following commands to produce:

```
x.mean()
x.std()
(x < 1.6449).mean()
```
- You would expect 0, 1, and 0.95.
- The computed values are close, but not exact.

## Example 7:

# Generating random numbers from a uniform distribution

• To generate 100,000 independent realizations of a uniform (0,1) random variable, execute

```
from numpy.random import rand
x = rand(100 000)
```
• Based on your knowledge of distribution theory, what would you expect the following commands to produce:

```
x.mean()
x.std()
(x < 0.2). mean()
```
- $\cdot$  You would expect 0.5,  $\sqrt{1/12} = 0.2887$ , and 0.2.
- The computed values are close, but not exact.
- The scipy.stats library provides random number generators for over 90 distributions, including the Beta, Binomial, Exponential, Extreme Value, Gamma, Logistic, Lognormal, Normal, and Poisson distributions.
- To generate an *n × m* matrix of independent realizations of a given random variable, the calling protocol is  $x = dist.rvs(*parameters,size=[n,m])$ where **dist** is the name of the distribution and **parameters** are the parameters of the distribution.

### Example 8:

# Approximating an expected value

• To approximately compute  $\mathbb{E} \tilde{X}^{-1}$  where  $\tilde{X}$  is distributed Beta with shape parameters 1*.*5 and 3*.*0, execute the script

 $x = \text{beta.rvs}(1.5, 3.0, \text{size}=100.000)$  $(1 / x)$ . mean()

• To approximately compute  $\mathbb{E} \min(\tilde{X}, \tilde{Y})$  where  $\tilde{X}$  and  $\tilde{Y}$ are independent,  $\tilde{X}$  is Gamma distributed with shape parameter 1.5 and scale parameter 3.0, and  $\tilde{Y}$  is exponentially distributed with mean 1, execute the script

$$
x = \text{gamma.rvs}(1.5, 3.0, \text{size}=100\_000)
$$

 $y =$  exponential.rvs $(1,$ size=100 000)

np.minimum(x,y).mean()

Example 9:

Approximating a probability

 $\cdot$  To compute an approximate value for  $\Pr(\tilde{Y} < \tilde{X}^2)$  where  $\tilde{X}$  and  $\tilde{Y}$  are independent,  $\tilde{X}$  is extreme value distributed with location parameter 0*.*5 and scale parameter 1*.*0, and  $\tilde{Y}$  is geometrically distributed with probability parameter 0*.*3, execute the script

$$
x = \text{generat}.\text{rvs}(0, 0.5, 1.0, \text{size=100_000})
$$
  
\n $y = \text{geom.rvs}(0.3, \text{size=100_000})$   
\n $(y < x * x)$ .mean()

• A more accurate way would be to execute the script geom.cdf $(x**2, 0.3)$ .mean()

### Example 10:

# A random commodity price

• A commodity price is governed by weekly price movements

```
\log(p_{t+1}) = \log(p_t) + \tilde{\epsilon}_t
```
where the  $\tilde{\epsilon}_t$  are i.i.d. normal with mean  $\mu = 0.005$  and standard deviation  $\sigma = 0.02$ .

• To simulate three time series of 40 weekly price changes, starting from a price of 2, execute the script

```
m, n = 3, 40
mu, sigma = 0.005, 0.02
e = norm.rvs(mu,sigma,size=[n,m])
logp = np{\text{.}zeros([n+1,m])}logp[0] = np.log(2)for t in range(40):
    logp[t+1] = logp[t] + e[t]
```
plt.plot(np.exp(logp))

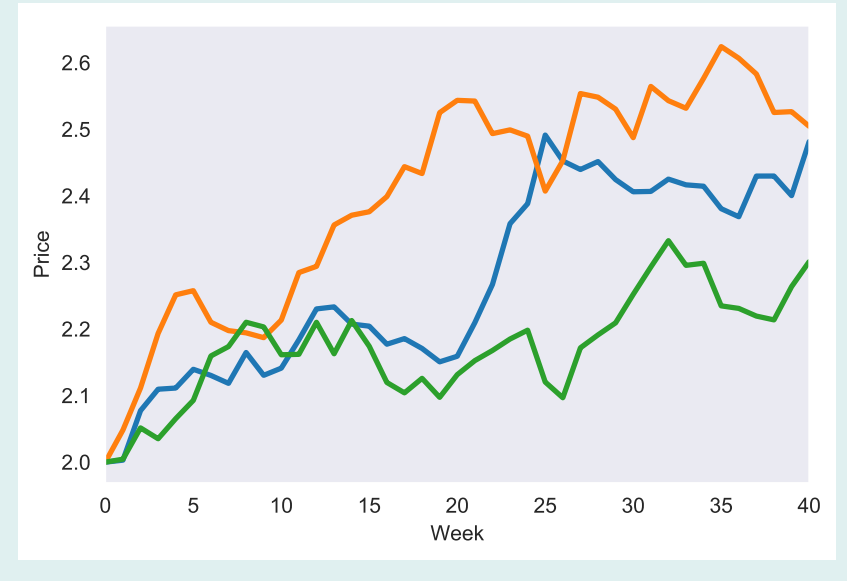

Figure 11: Time Series Simulation

- $\cdot$  The scipy.stats library also provides a random number generator for multivariate normally distributed random vectors.
- To generate *n* independent realizations of a *d*-dimensional normally distributed random vector, the calling protocol is

r = multivariate\_normal.rvs(mu, var, size=n) where **mu** is a *d* mean vector and **var** is a  $d \times d$  positive definite variance matrix.

Example 11:

A farmer facing random prices and yields

• A farmer's per-acre revenue is the product of the unit price  $\tilde{p}$  and per-acre yield  $\tilde{y}$ , the logs of which are jointly normally distributed with mean vector and covariance matrix

$$
\mu = \begin{bmatrix} 1 \\ 2 \end{bmatrix} \qquad \Sigma = \begin{bmatrix} 0.2 & -0.1 \\ -0.1 & 0.4 \end{bmatrix}
$$

• To compute the farmer's expected revenue using 100,000 independent realizations of the joint distribution of price and yield, execute:

```
mu, sigma = [1, 2], [0.2, -0.1], [-0.1, 0.4]p, y = multivariate normal.rvs(mu, sigma, size=100 000).T
expected revenue = np.exp(p + y) . mean()
```
#### Pros and Cons

- Monte Carlo simulation possesses certain advantages.
- Monte Carlo simulation is easy to implement.
- Most software application packages (e.g., Excel) provide random number generators, but do not provide functions that compute Gaussian quadrature mass points and probabilities.
- Multidimensional Gaussian quadrature suffers from the "curse of dimensionality" – if you use *n* nodes in each of *d* directions, you end up with  $n^d$  mass points.
- Monte Carlo simulation does not suffer from the curse and is especially useful when simulating time-series of autocorrelated random variables, whose dimension equals the length of the series.
- Monte Carlo simulation, however, possesses some disadvantages.
- Approximations generated by Monte Carlo simulation will vary from one integration to the next, and are subject to a sampling error that cannot be bounded with certainty.
- The approximation can be made more accurate, in a dubious statistical sense, by increasing the size of the random sample, but this can be expensive.
- Monte Carlo simulation should be avoided when other methods are practicable, and used only when taking expectations over high-dimensional random variables.

Quasi-Monte Carlo Integration
• Quasi-Monte Carlo methods employ deterministic sequences of nodes *x<sup>i</sup>* with the property that

$$
\lim_{n \to \infty} \frac{b-a}{n} \sum_{i=1}^{\infty} f(x_i) = \int_a^b f(x) \, dx,
$$

for smooth functions *f* without regard to whether they pass tests of randomness.

• Deterministic sequences of nodes chosen to fill space in a regular manner typically provide more accurate integration approximations than pseudo-random sequences.

- There are numerous algorithms for generating equidistributed sequences, including the Neiderreiter and Weyl sequences.
- The algorithm are explained in detail in the Judd and Miranda & Fackler textbooks, but are not important for us here.
- Let us examine examples of equidistributed sequences on the unit square.

Pseudo-Random Sequence

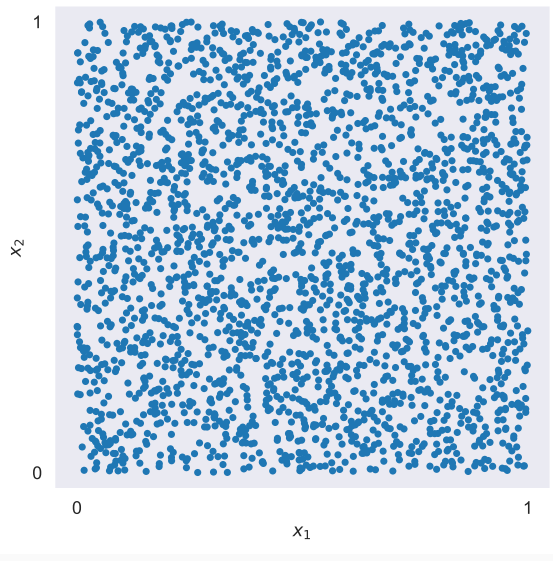

Figure 12: Pseudo-Random Sequence on Unit Square

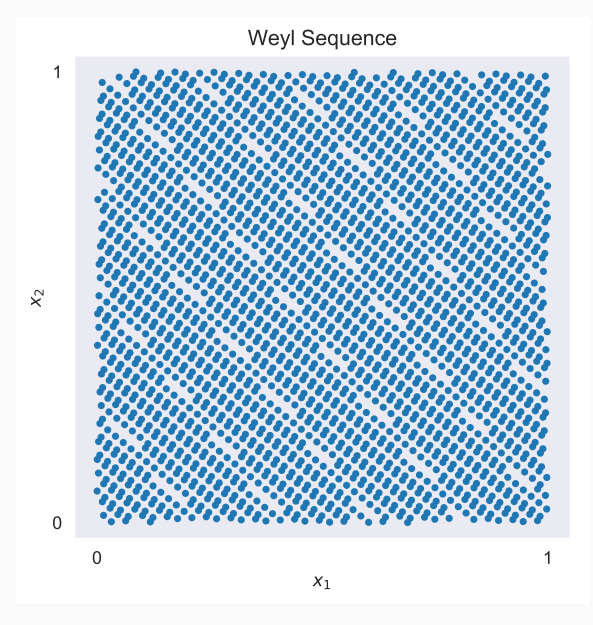

Figure 13: Weyl Sequence on Unit Square

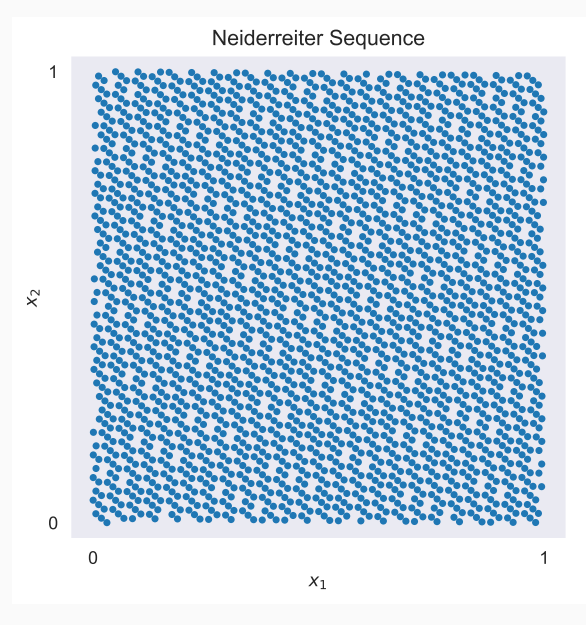

Figure 14: Neiderreiter Sequence on Unit Square

• CompEcon utility **qnwequi** generates equidistributed nodes and weights as follows

$$
x, w = qnwequi(n, a, b, type)
$$

- The inputs  $n$  = the number integration nodes,  $a$  = left integration limit, and  **= right integration limit.**
- $\cdot$  The additional input type refers to the type of equidistributed sequence:
	- $'N'$  = Neiderrieter (the default).

 $W'$  = Weyl, and

'R' = uniform pseudo-random.

• The integration limits are *d* vectors if the integration is taking place over a *d*-dimensional hypercube.

#### Example 12:

# Quasi-Monte Carlo Integration

To seven significant digits,

$$
A = \int_{-1}^{1} \int_{-1}^{1} e^{-x_1} \cos^2(x_2) dx_1 dx_2
$$
  
= 
$$
\int_{-1}^{1} e^{-x_1} dx_1 \times \int_{-1}^{1} \cos^2(x_2) dx_2
$$
  
= 
$$
(e - \frac{1}{e}) \times (1 + \frac{1}{2} \sin(2)) \qquad \approx 3.4190098
$$

To approximate the integral using a 10,000 node Neiderrieter scheme, execute the script

```
from numpy import exp, cos
from compecon import gnwequi
n, a, b = 10,000, [-1, -1], [1, 1](x1, x2), w = qnwequi(n, a, b, 'N')A = w.dot(exp(-x1) * cos(x2) * x2)
```
 $A = 3.421441412$ 

$$
A = \int_{-1}^{1} \int_{-1}^{1} e^{-x_1} \cos^2(x_2) \, dx_1 \, dx_2 \approx 3.4190098
$$

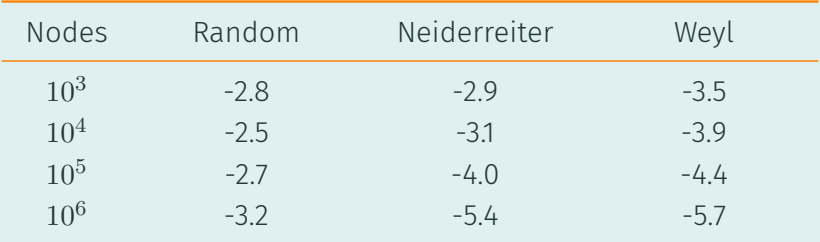

Table 2: Log10 Approximation Errors for *A*, Alternative Equidistributed Sequences.

Numerical Differentiation

#### First-Order Derivatives

• The most natural way to approximate a derivative is to replace it with a finite difference:

$$
f'(x) \approx \frac{f(x+h) - f(x)}{h}.
$$

• In theory, the approximation error disappears as *h* goes to 0, so if we pick *h* small enough, the error should be small.

• The approximation error can be bounded using Taylor's theorem, which states that

$$
f(x+h) = f(x) + f'(x)h + O(h^2),
$$

where  $O(h^2)$  is proportional to the square of  $h$ .

• Rearranging,

$$
f'(x) = \frac{f(x+h) - f(x)}{h} + O(h).
$$

since  $O(h^2)/h = O(h)$ , so the approximation error is proportional to *|h|*.

- However, there exist a more accurate finite difference approximation to the derivative of *f* at *x*.
- Consider the two second-order Taylor expansions

$$
f(x+h) = f(x) + f'(x)h + f''(x)\frac{h^2}{2} + O(h^3)
$$

$$
f(x-h) = f(x) - f'(x)h + f''(x)\frac{h^2}{2} + O(h^3).
$$

• Subtract the second expression from the first, rearrange, and divide by 2*h* to get

$$
f'(x) = \frac{f(x+h) - f(x-h)}{2h} + O(h^2).
$$

• We call  $f'(x) \approx \frac{f(x+h) - f(x-h)}{2h}$ 

the centered finite difference approximation to the derivative of *f* at *x*.

 $\cdot$  Its error  $O(h^2)$  is one order more accurate than that of the one-sided finite difference approximation above.

2*h*

- Since, in theory, finite difference approximation errors vanish as *h* approaches 0, one is tempted to make *h* as small as possible.
- Unfortunately, if *h* is made too small, rounding error can make the results meaningless.
- Consider the approximation error in the one- and two-sided finite difference derivatives of  $\exp(x)$  at  $x=1$ as a function of the step size *h*.

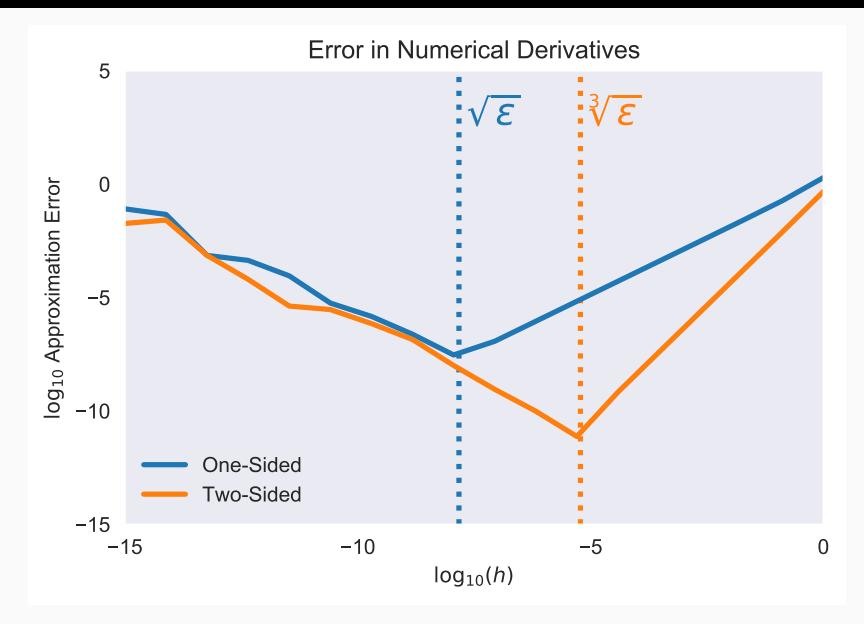

Figure 15: Approximation Error for One-Sided and Centered Finite Difference Derivatives of  $exp(x)$  at  $x = 1$ 

- The centered finite difference approximation improves as *h* shrinks until it reaches cube root of machine precision *√*3 *ϵ*.
- Further reductions in *h* worsen approximation error because of rounding error.
- $\cdot$  This suggests that we set  $h \approx \sqrt[3]{\epsilon}$  relative to  $x$  for centered finite difference approximations.
- $\cdot$  Similar empirical analysis suggests that we set  $h \approx \sqrt{\epsilon}$ relative to *x* for one-sided finite difference approximations.

## Higher-Order Derivatives

- Finite difference approximations for higher order derivatives can be found using a similar approach.
- $\cdot$  For, example an order  $O(h^2)$  centered finite difference approximation to the second derivative is

$$
f''(x) \approx \frac{f(x+h) - 2f(x) + f(x-h)}{h^2}.
$$

 $\cdot$  To show the error is  $O(h^2)$ , add the two third-order Taylor expansions

$$
f(x+h) = f(x) + f'(x)h + f''(x)\frac{h^2}{2} + f'''(x)\frac{h^3}{6} + O(h^4)
$$
  

$$
f(x-h) = f(x) - f'(x)h + f''(x)\frac{h^2}{2} - f'''(x)\frac{h^3}{6} + O(h^4),
$$
  
to get

$$
f(x+h) + f(x-h) = 2f(x) + f''(x)h^2 + O(h^4),
$$

rearrange, and divide by  $h^2$ .

## CompEcon Utilities

- The CompEcon Toolbox utilities jacobian and hessian compute Jacobians and Hessians numerically.
- These were introduced earlier in the course.
- For convenience, we repeat examples of how to use them here.
- CompEcon utility **jacobian** computes the  $m \times n$  finite difference Jacobian of an arbitrary function  $f : \Re^n \mapsto \Re^m$ .
- The calling protocol is

 $J =$  jacobian(f, #function of form fval=f(x) x) #evaluation point

• Output:  $J =$  Jacobian of  $f$  at  $x$ 

# Example 13: Computing a Jacobian

• The exact Jacobian of

$$
f(x_1, x_2) = \begin{bmatrix} \exp(x_1) - x_2 \\ x_1 + x_2^2 \\ (1 - x_1) \log(x_2) \end{bmatrix}
$$

at (0*,* 1) is

$$
f'(x_1, x_2) = \begin{bmatrix} 1 & -1 \\ 1 & 2 \\ 0 & 1 \end{bmatrix}
$$

To compute the Jacobian numerically, execute the script

```
def f(x):
    x1, x2 = xy = [np.exp(x1) - x2]x1 + x2**2,
         (1-x1)*np.log(x2)]return np.array(y)np.set_printoptions(precision=15)
print(iacobian(f, np.array([0, 1]))
```
This should return

 $\lceil$  1.000000000014386 -1. 0.99999999996052 1.999999999990833] [ 0. 1.000000000012223]]

- CompEcon utility **hessian** computes the  $n \times n$  finite difference Hessian of an arbitrary function  $f : \Re^n \mapsto \Re$ .
- The calling protocol is

 $H = hessian(f, #function of form  $form \in I$$ x) #evaluation point

• Output:  $H = H$ essian of  $f$  at  $x$